## Invalid SIO Number

Last Modified on 10/06/2022 4:16 am EDT

## Symptom

Symptom: lenelerror.log registers, in some cases very frequently:

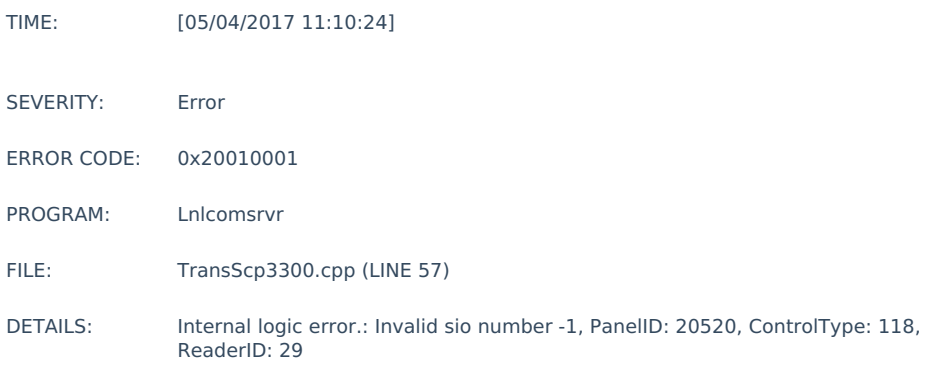

## Resolution

This issue affects related readers connected to a Dual Reader Interface Module.

1. Pull the information for the reader pointed to in the log message:

SELECT READERDESC, PANELID, READERID, PORTNUM, COMMADDR, READER\_NUMBER, READER\_SIO FROM READER WHERE PANELID = 20520 AND CTRLTYPE = 118 AND READERID = 29

2. Locate the other reader on the Dual Reader Interface Module:

SELECT READERDESC, PANELID, READERID, PORTNUM, COMMADDR, READER\_NUMBER, READER\_SIO FROM READER WHERE PANELID = 20520 AND PORTNUM =  $AND$  COMMADDR = AND READER\_NUMBER =

3. Compare the READERID and READER\_SIO values for both readers. RADERID for the master/primary reader must be lower than for the slave/secondary reader and READER\_SIO must be the same for both:

SELECT READERDESC, PANELID, READERID, PORTNUM, COMMADDR, READER\_NUMBER, READER\_SIO FROM READER WHERE READERDESC = OR READERDESC =

Applies To

LenelError.log

## Additional Information

None